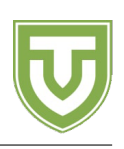

# **Aufgabe Geschenk**

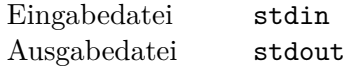

Laika will ihrer guten Freundin Azusa, der Hexe des Hochlands, ein Geschenk geben. Aus unbekannten Gründen hat sie sich dazu entschlossen, eine endliche Menge positiver Ganzzahlen zu schenken. Leider gibt es noch weitere Faktoren, welche die Geschenkwahl erschweren.

Erstens hat Laikas Rivalin Flatorte magische Kräfte, die ihr folgendes ermöglichen: Aus zwei Ganzzahlen *x* und *y* kann sie deren grössten gemeinsamen Teiler kreieren (also ggT(*x, y*)). Für ein Geschenk, bei dem Flatorte mit ihrer Fähigkeit eine neue Zahl hinzufügen kann, würde Laika ausgelacht werden. Flatorte kann genau dann eine neue Zahl einfügen, wenn es zwei Zahlen *x* und *y* im Geschenk gibt, aber ggT(*x, y*) nicht im Geschenk ist. Da Laika nicht ausgelacht werden will, darf sie kein Geschenk senden, bei dem Flatorte eine neue Zahl einfügen kann. Es muss also für alle x und  $y$  im Geschenk gelten, dass  $ggT(x, y)$ auch im Geschenk ist.

Zweitens soll Laikas Geschenk von spezieller Bedeutung sein. Da sie Azusa vor *K* Tagen zum letzten Mal gesehen hat, will sie diese Zahl in das Geschenk einbauen. Dafür hat sie zuerst alle möglichen Geschenke, für die sie nicht ausgelacht wird, in ihrer *Lieblingsreihenfolge* angeordnet. Daraus erhält sie eine unendliche Folge von Geschenken *S*0*, S*1*, . . .* Sie will das *K*-te Geschenk *S<sup>K</sup>* auswählen. Kannst du ihr dabei helfen?

**Laikas Lieblingsreihenfolge.** Ein Geschenk *A* kommt vor Geschenk *B* genau dann wenn: max *A <* max *B*, oder max *A* = max *B* und Geschenk *A*  $\{\max A\}$  vor Geschenk *B*  $\{\max B\}$  in ihrer Lieblingsreihenfolge kommt. Für diese Definition gilt max *∅* = *−∞*. Bemerke, dass Laikas Lieblingsreihenfolge klar definiert ist für alle endlichen Mengen von positiven Ganzzahlen.

# **Eingabe**

Auf der ersten Zeile steht *T*, die Anzahl Tests in dieser Datei. Die *i* + 1-te Zeile enthält eine Zahl *K*, für welche *S<sup>K</sup>* gesucht wird.

# **Ausgabe**

Es sollen *T* Zeilen ausgegeben werden.

Für jeden der *T* Werte von *K* soll das Geschenk *S<sup>K</sup>* ausgegeben werden. Ein Geschenk wird auf einer Zeile beschrieben durch die Anzahl der Elemente im Geschenk, gefolgt von den Elementen in aufsteigender Reihenfolge.

### **Limits**

• 1  $\leq T \leq 5$ 

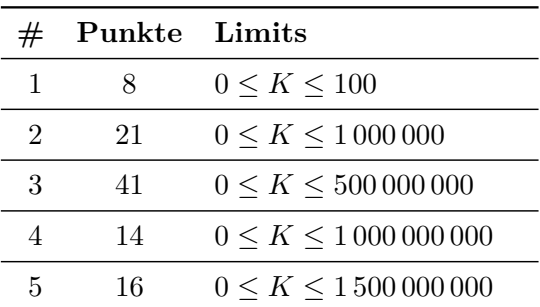

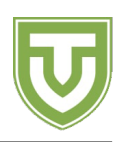

#### **Beispiele**

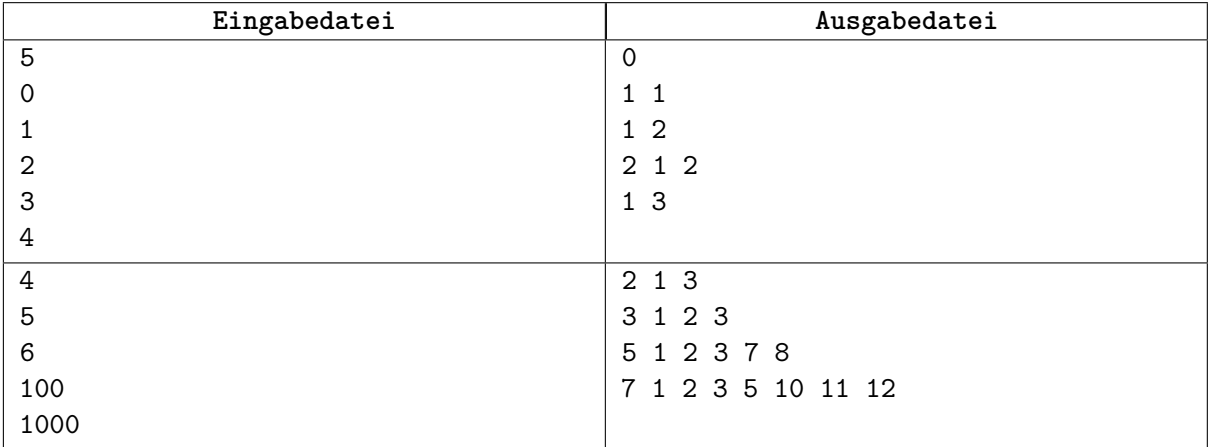

#### **Bemerkungen**

Beachte, dass  $S_0 = \emptyset$ ,  $S_1 = \{1\}$ ,  $S_2 = \{2\}$ ,  $S_3 = \{1,2\}$ ,  $S_4 = \{3\}$ ,  $S_5 = \{1,3\}$ ,  $S_6 = \{1,2,3\}$ ,  $S_{100} =$ *{*1*,* 2*,* 3*,* 7*,* 8*}, S*<sup>1000</sup> = *{*1*,* 2*,* 3*,* 5*,* 10*,* 11*,* 12*}*. Genau diese Geschenke wurden (mit ihren Grössen) in den Beispielen ausgegeben. Beachte ebenfalls, dass  $S_6 \neq \{2,3\}$  — da  $2, 3 \in \{2,3\}$ , aber gcd $(2,3) = 1 \notin \{2,3\}$ .